### **Google** 地图 **API** 高级特性 李 双 峰2009-06-05

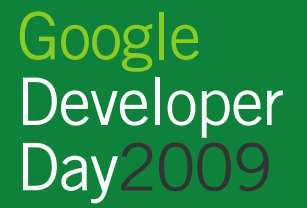

#### Google 地图

- •在浏览器中展现包含地理信息的数据
- •• 可拖动放缩的地图
- 卫星地图、地形图、实时交通图、街景图
- THITIF FE 411 III-13771144732 11 49 41 520 721 11 720 11 720 11 730 11 74 74 75 • 地址定位、周边搜索、驾车路线、公交查询
- •●更多地理产品
	- –Google Earth
	- $\mathcal{L}_{\mathcal{A}}$  , where  $\mathcal{L}_{\mathcal{A}}$  is the set of the set of the set of the set of the set of the set of the set of the set of the set of the set of the set of the set of the set of the set of the set of the set of the 手机版本(GMM)
	- $\mathcal{L}_{\mathcal{A}}$  , where  $\mathcal{L}_{\mathcal{A}}$  is the set of the set of the set of the set of the set of the set of the set of the set of the set of the set of the set of the set of the set of the set of the set of the set of the Google Sky

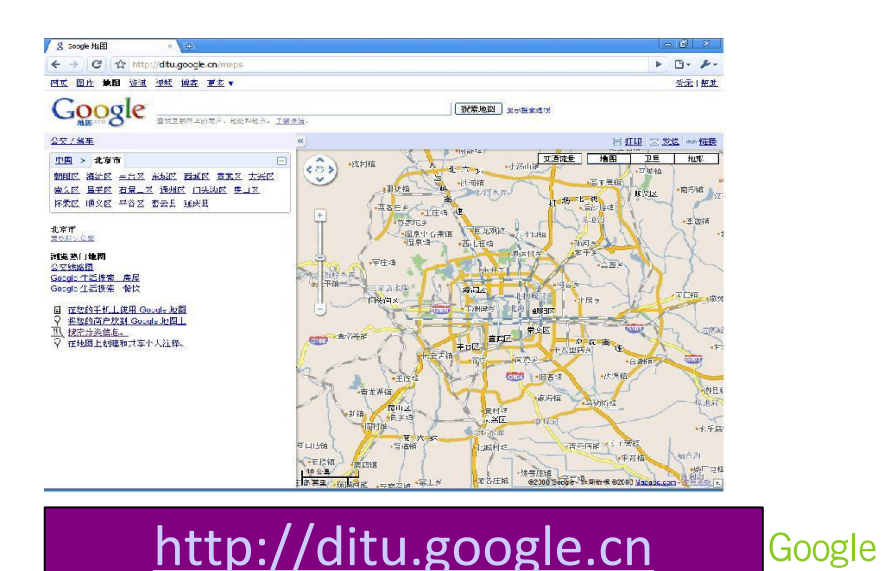

Developer Day2009

…

#### 什么是Google地图API?

- 只用Javascript、 HTML和CSS在您的网站轻松创建交互式 地图
- 可定制地图 $\bullet$ 
	- ——完全儿 <mark>- 定制</mark>显示内容
	- 完生|州风重. <mark>- 定制地</mark>图事件
	- ——完全此所及比如 <mark>- 定制地</mark>图控件
	- 定制底<sup>图</sup>

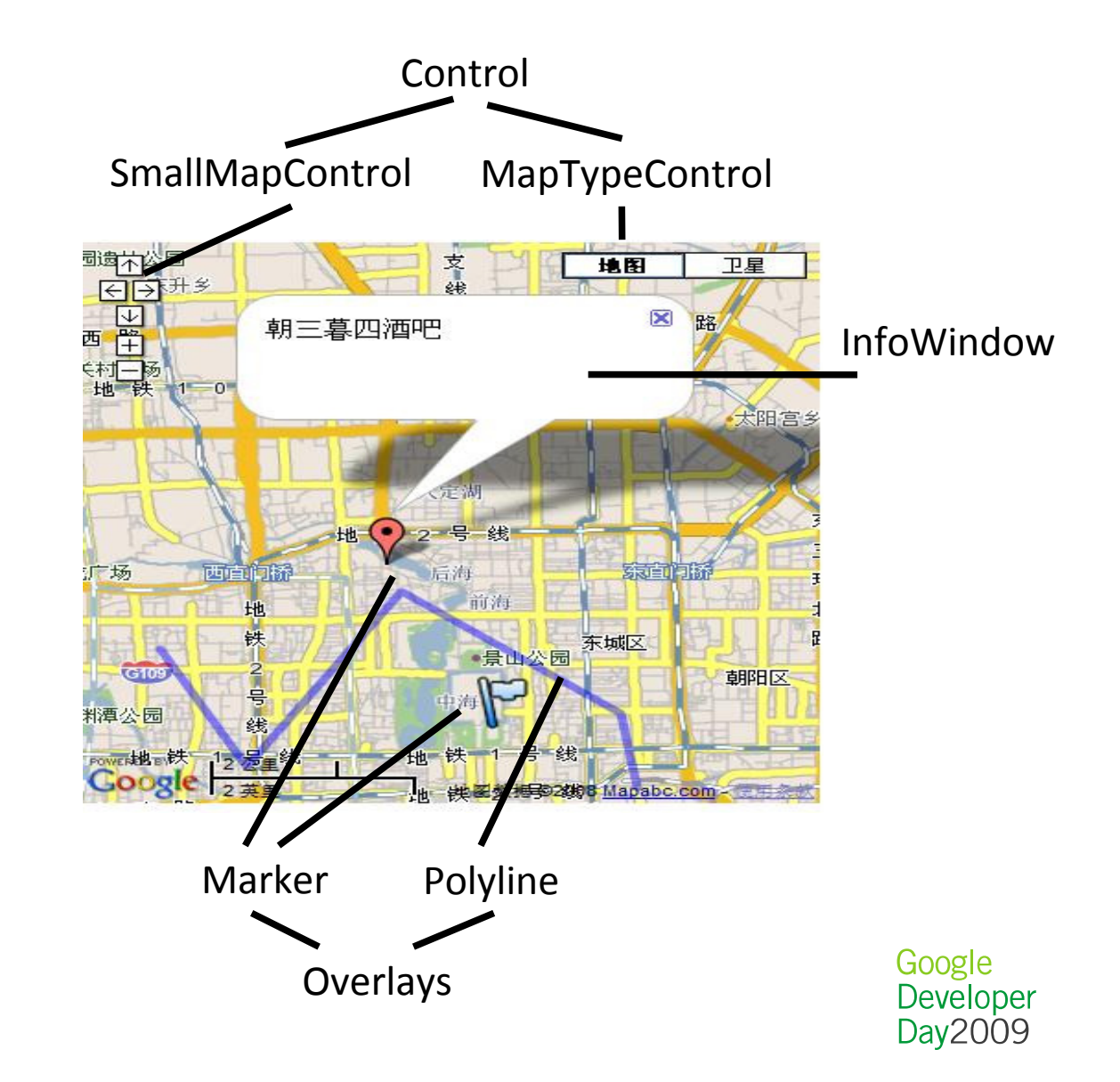

#### Hello World!

<script type="text/javascript"

src="http://**ditu.google.cn/maps?file=api&v=2&key=ABQ...**

**&sensor=false**"></script>

<div id="my\_map" style="width: 400px; height: 400px"></div>

var map = new **GMap2**(document.getElementById("my\_map"));map.setCenter(new GLatLng(39.917, 116.397), 11);

var marker = new **GMarker**(new GLatLng(39.92, 116.40));map.addOverlay(marker);marker.**openInfoWindowHtml**('朝三暮四酒吧');

# 问 & 答 ?

Google<br>Developer<br>Day2009

#### 问

- $\bullet$  定位:
	- 如何知道某个坐标的地址?  $\bullet$
	- $\bullet$ 如何让西安的用户打开地图时默认位置是西安?
	- 用户如何知道当前浏览的地图的位置?
- 周边搜索: 找到五道口附近的酒吧、银行?
- 交通: 能显示驾车路线么?步行? 公交路线?
- 有没有更有趣的地图
	- ——上了 九十二 日 十下 以二 二 九乙 」 - 比如月球图,火星图?
	- 二 可以出自己面的挑图 - 可以用自己画的地图么? 比如校园地图、**三国地**图…
- 在不支持JS(如手机)的环境可以显示地图么?
- 可以用地图做游戏么? Flash游戏? 可以做3D游戏么?

地址解析(geocode)

- 地址解析: 地址 => 坐<sup>标</sup>
	- $-$  告诉我"五道口"的坐标?
- JS API class <u>GClientGeocoder</u>

```
• getLocations, getLatLngvar geocoder = new GclientGeocoder() ;
geocoder.getLatLng('\mathtt{\ddot{\tt\ddot{\tt d}l}}', function(point) {...});
geocoder.getLocations('\bar{\mathbf{\Sigma}}道口', function(location) {...});
```
#### • HTTP

http://ditu.google.cn/maps/geo?q=北京 &output=json&key=YOUR\_KEY&sensor=false

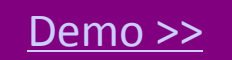

#### 反向地址解析

- 反向地址解析: 坐标 => 地址
	- <mark>- 用</mark>户当前点了什么位置?
- JS API **GClientGeocoder**
	- GetLocations

```
var geocoder = new GclientGeocoder();

geocoder.getLocations('39.4,116.5', function(locations) {if(locations.Status.code == 200) {alert(addresses.Placemark[0].address);                                  });...});
```
#### •HTTP

http://ditu.google.cn/maps/geo?q=39.95,116.4&output=json&key=YOUR\_KEY&sensor=false

Demo >>

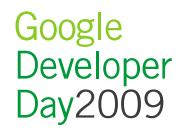

#### 反向地址解析demo

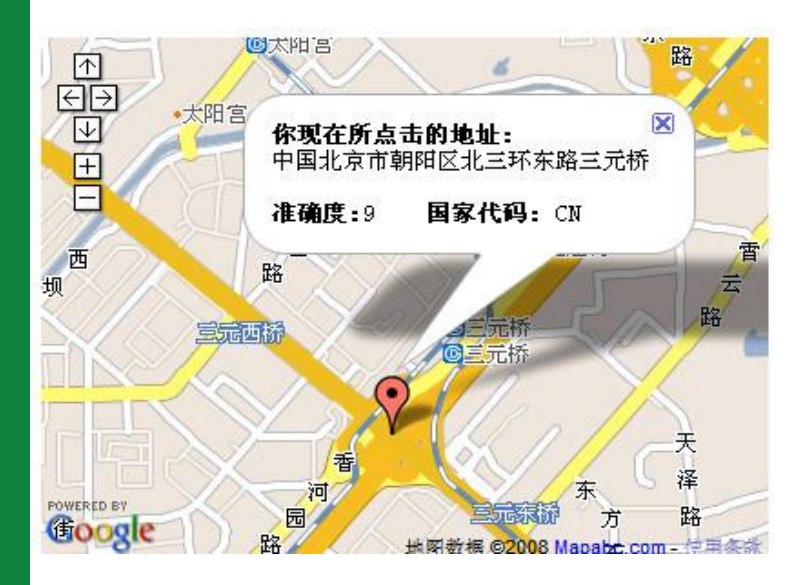

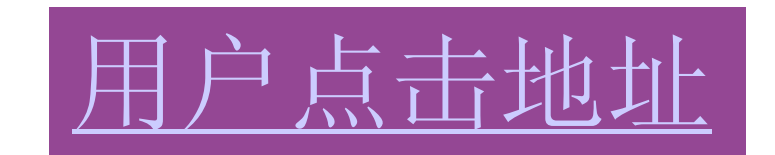

Keewatin Region, Nunavut Territory, Canada

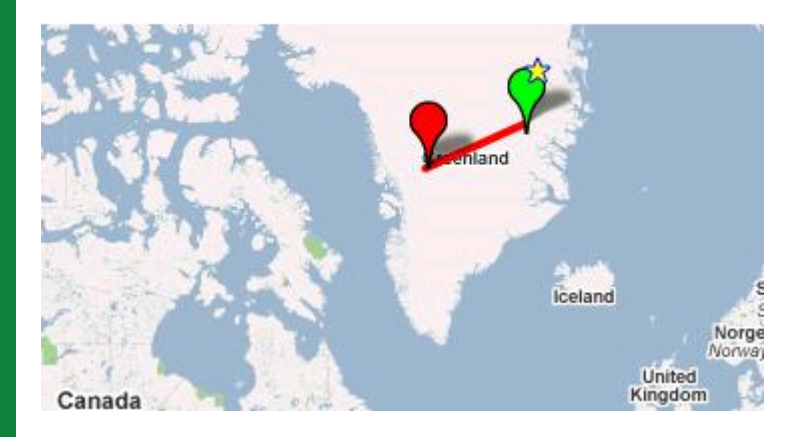

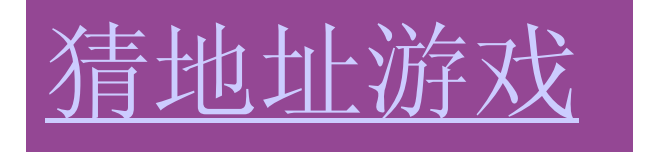

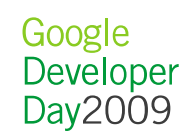

用户地址探测

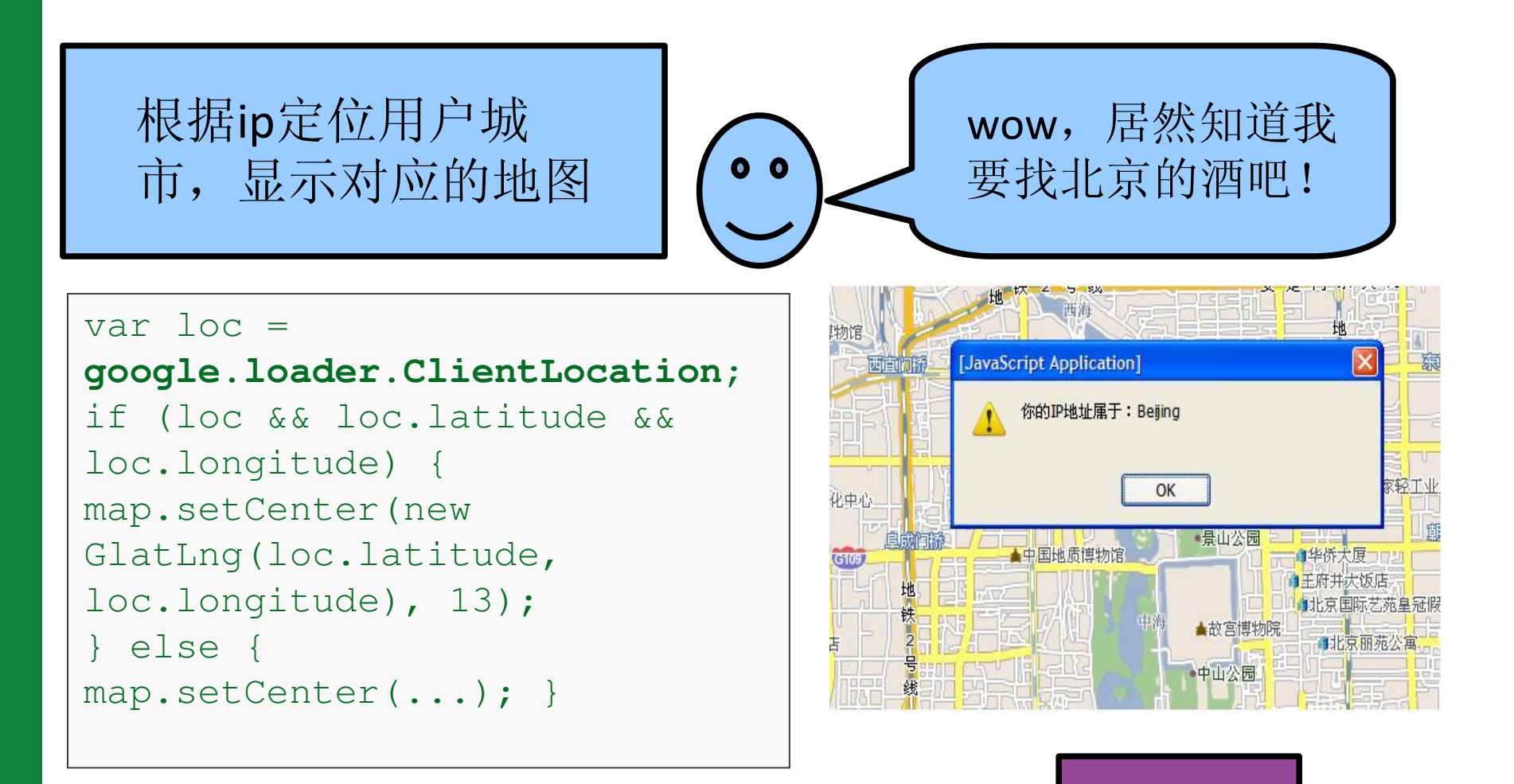

ClientLocation >>

Google Developer Day2009

Demo >>

#### 地址自动导航栏

- 当用户移动地图时,自动显示地图的当前地址
- 用户可以点击导航栏快速跳转到其他的位置

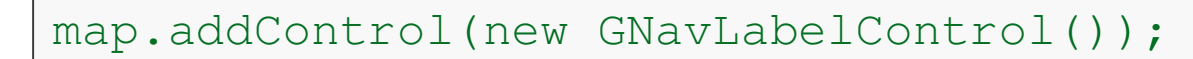

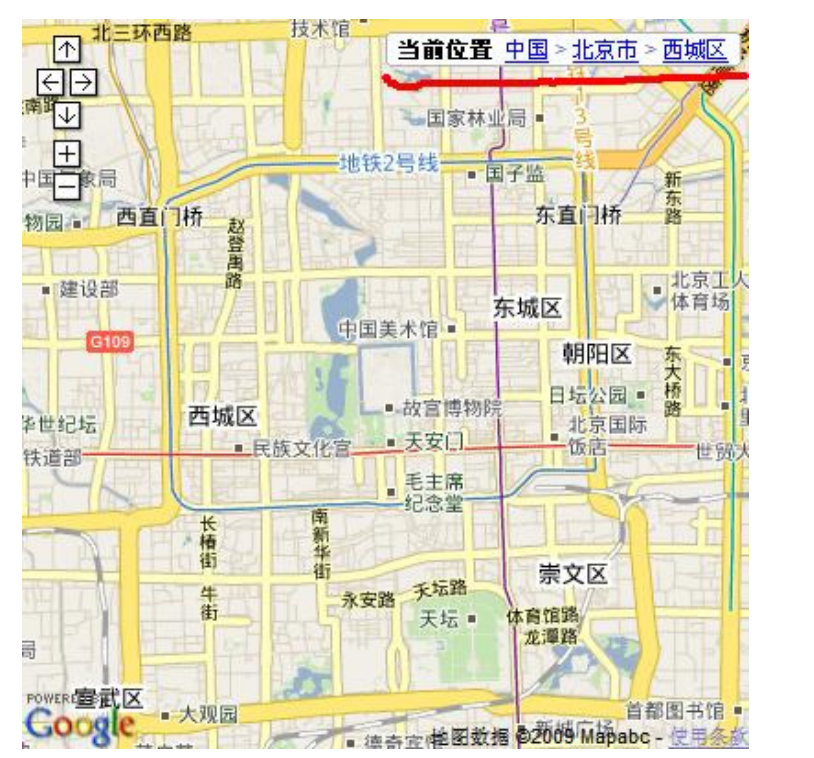

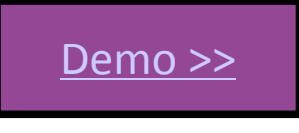

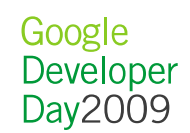

#### 周边搜索(1)-- <mark>本地搜索工具条</mark>

#### map.enableGoogleBar();

- 在地图上添加一个可缩放Google logo
- GGoogleBarOptions: 改变搜 索结果的显示样式和位置、搜索数据源等
- 更灵活的控制搜索结果:

Google AJAX Search API >>

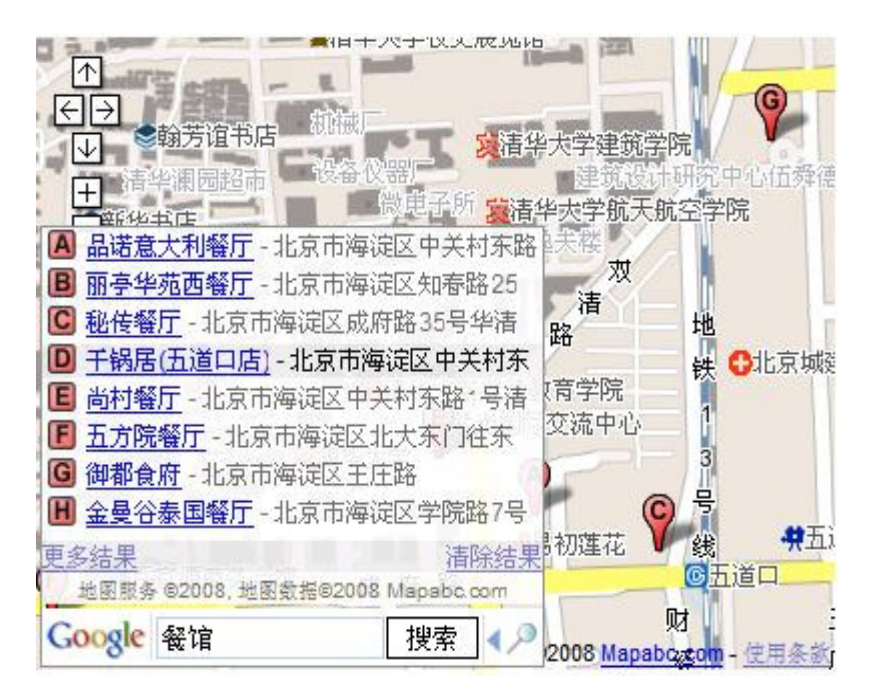

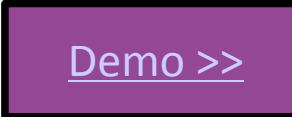

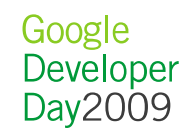

### 周边搜索(2) -- 本地搜索(Localsearch) API

#### • Google Ajax search API

- 包括Web search, localsearch, news APIs….
- $\mathcal{L}_{\mathcal{A}}$ - 可以定制已有的Control,或者只用API取得结果
- 使用本地搜索API

<script type="text/javascript" src="http://www.google.com/jsapi?key=ABCDEFG"></script>

```
google.load("search", "1");var localsearcher = new google.search.LocalSearch();
```

```
localsearcher.setRestriction(…)
localsearcher.setCenterPoint(…)
localsearcher.setResultSetSize(…)
localsearcher.setSearchComplete(…)localsearcher.Callbackexecute(…)
```
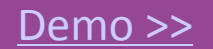

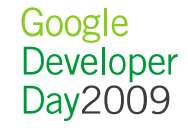

#### 路线规划

#### $\bullet$ **GDirections**

- load(query, queryOpts?)
	- "from: 五道口 to:西单"
- getRoute(i) , getPolyline(), getMarker(i) , getDistance()

#### • GRoute

- <mark>- 路</mark>线,对应地图上的折线
- getStep(i) , getStart/EndGeocode() , getDistance()
- GStep
	- 步,一条折线, getLatLng() , getPolylineIndex() ,

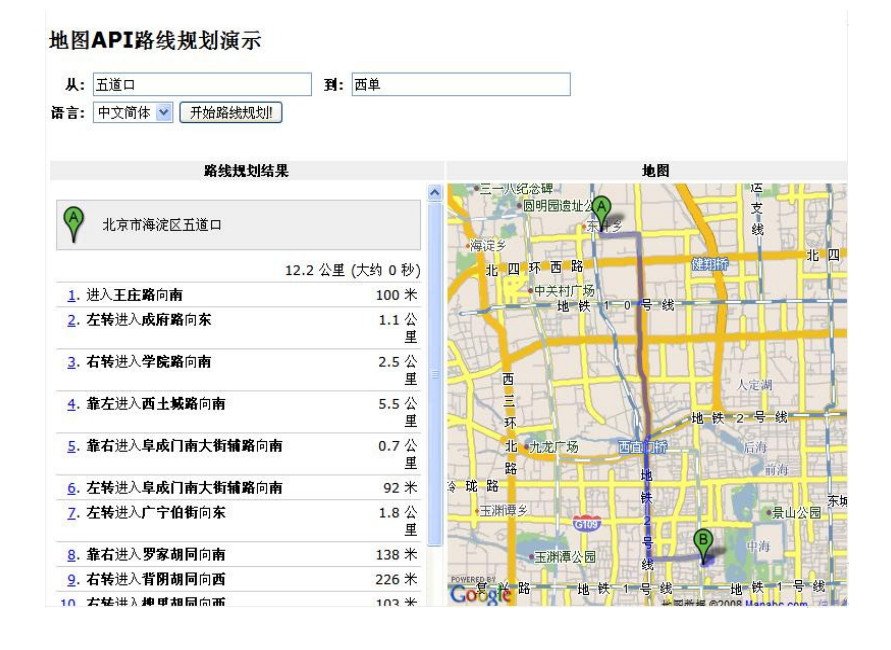

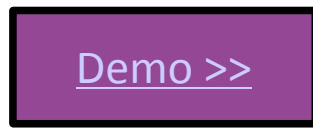

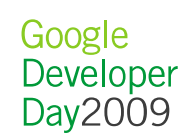

#### 更有趣的地图类型

- 除了Google地图,我们还有:Google地球、Google月球(<u>moon.google.com</u>)、Google火星 (<u>mars.google.com</u>)、<br>Google星空 (sky.google.com) Google星空 (sky.google.com)
- 地图API除了使用地球上的地图,我们还有:
	- EFTEXE GALOON ELEVATION MAD GAL 月球图: G\_MOON\_ELEVATION\_MAP, G\_MOON\_VISIBLE\_MAP
	- 火星图: G\_MARS\_ELEVATION\_MAP, G\_MARS\_VISIBLE\_MAP, ...<br>————————————————————
	- 星空图: G\_SKY\_VISIBLE\_MAP
- 3D: G\_SATELLITE\_3D\_MAP

map.addMapType(G\_MARS\_ELEVATION\_MAP)

Demo >>

#### 自定义地图

- 完全建立自己的地图系统
	- ——个幕架的世界——加上 <mark>- 一个</mark>崭新的世界,<mark>如三国</mark>历史地图
	- 二 **車亜仕成多**日为的拼肉,蚕西白 - 需要生成多层次的地图,需要自己的服务器
		- <u>斯坦福校园地图 >></u>
	- Maplib.net
		- 用户上传图片,该站点切成多层次的地图
		- <u>上海地图 >></u>
		- <u>Sacred 2 Map Of Ancaria</u>

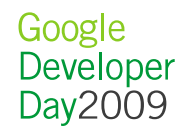

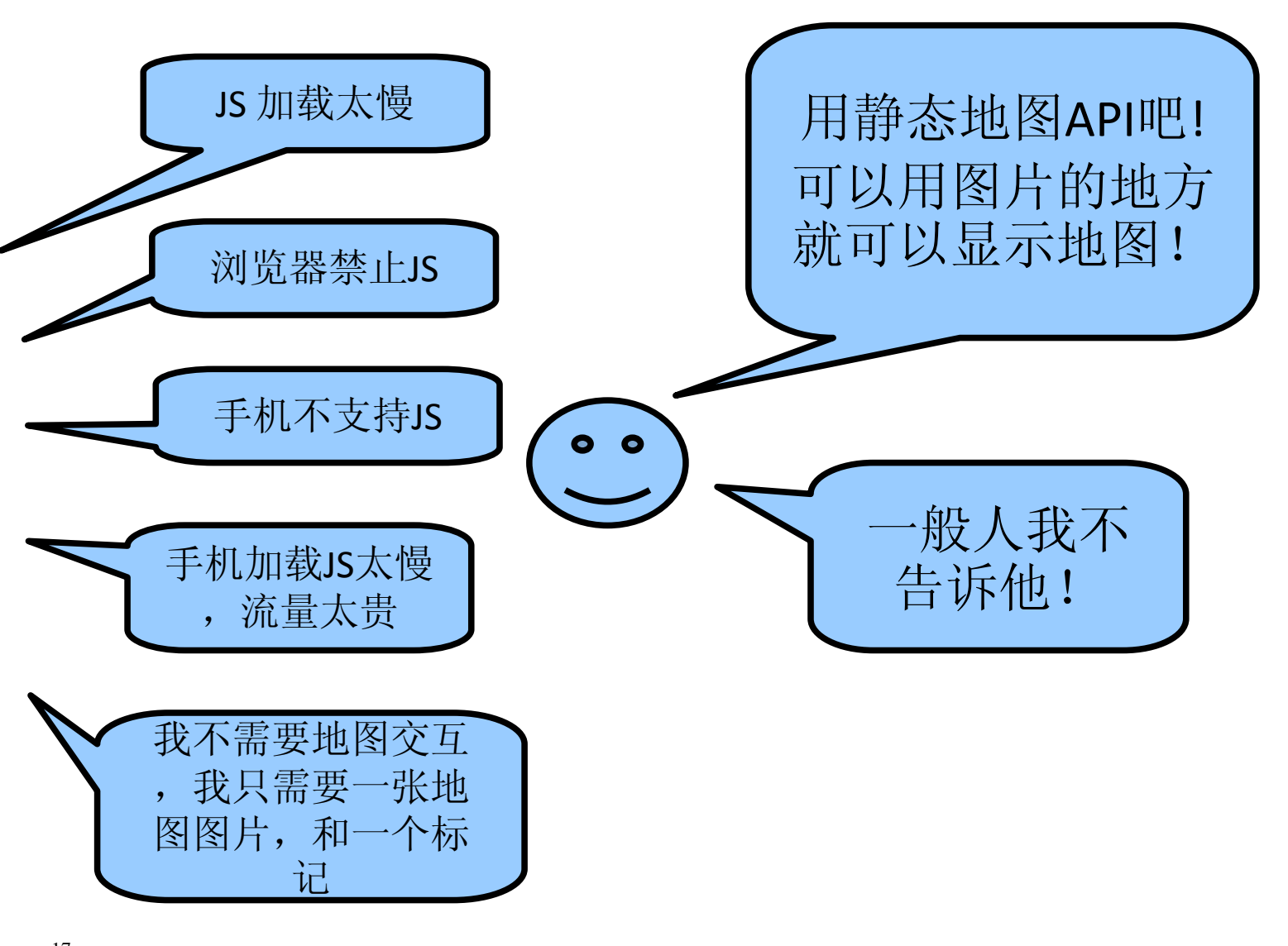

#### 静态地图API (1)

 $\bullet$ •添加一个<img>,指向一个构造好的URL(需要提供参数center, zoom, size等)Demo >>

•在地图添加多个标记

http://ditu.google.cn/staticmap? center=39.9,116.39&zoom=12&size=400x400& &markers=39.9,116.39,blues|39.91,116.392,greeng|39.93,116.395,redc&key=YOUR\_KEY&sensor=false

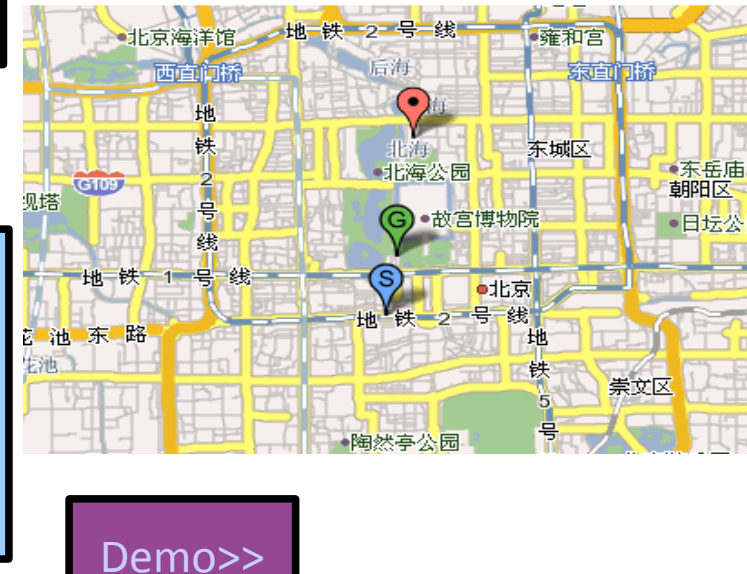

•在地图添加折线

•选择不同的地图类型:roadmap, mobile, satellite …

#### 静态地图API (2)

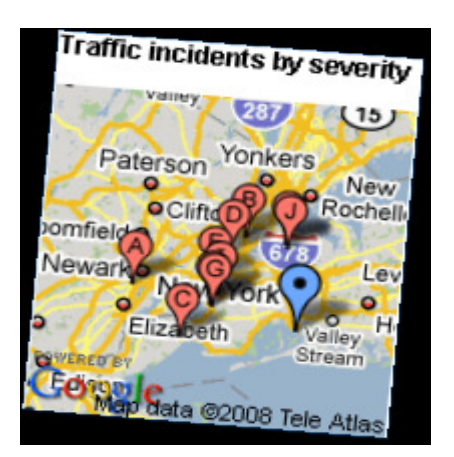

#### Orbitz Mobile Update

- 生成当前交通事故的静态地图
- 从手机用户收集实时信息

#### Js地图和静态地图无缝集成,先加载静态地图,只有用户与地图交互时才加载JS,提高了性能。

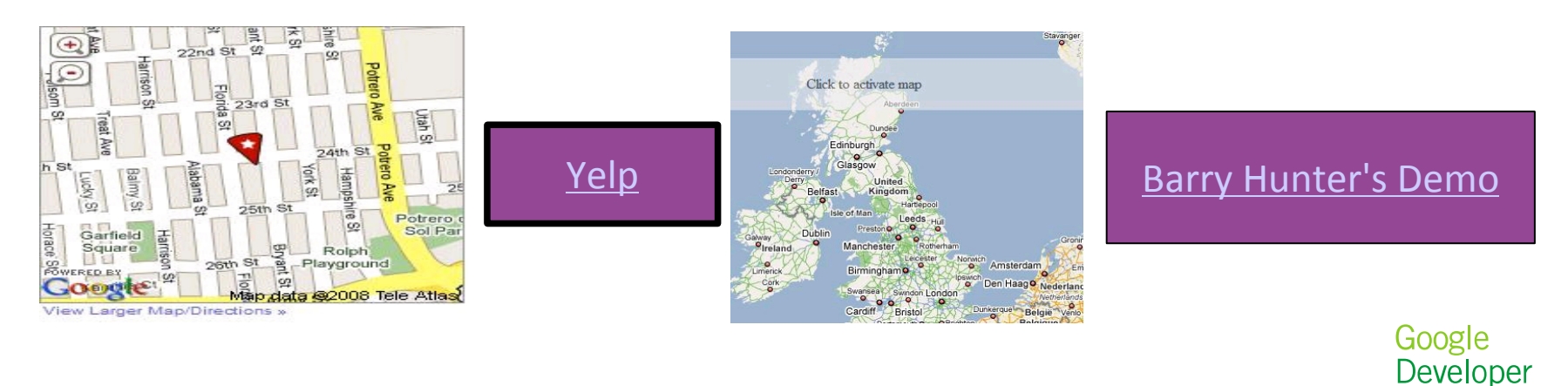

Day2009

19

#### Google Maps API for Flash

#### Flash API 具有JS API绝大多数功能!

• 让你用Actionscript3写代码,和我们的接口库一起编译, 输出SWF • Flash CS3 <sup>和</sup> Flex 开发者都可以用API

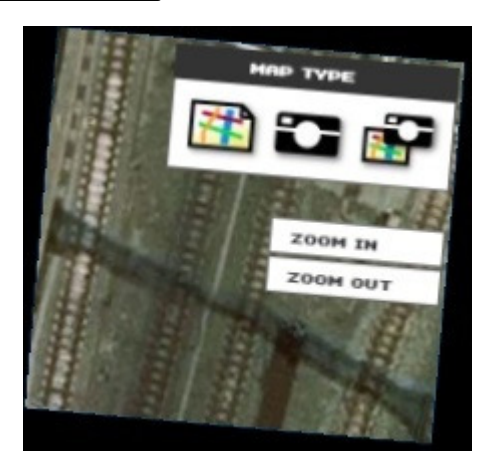

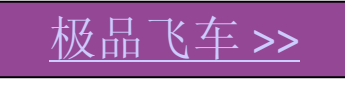

可旋转的地图>>

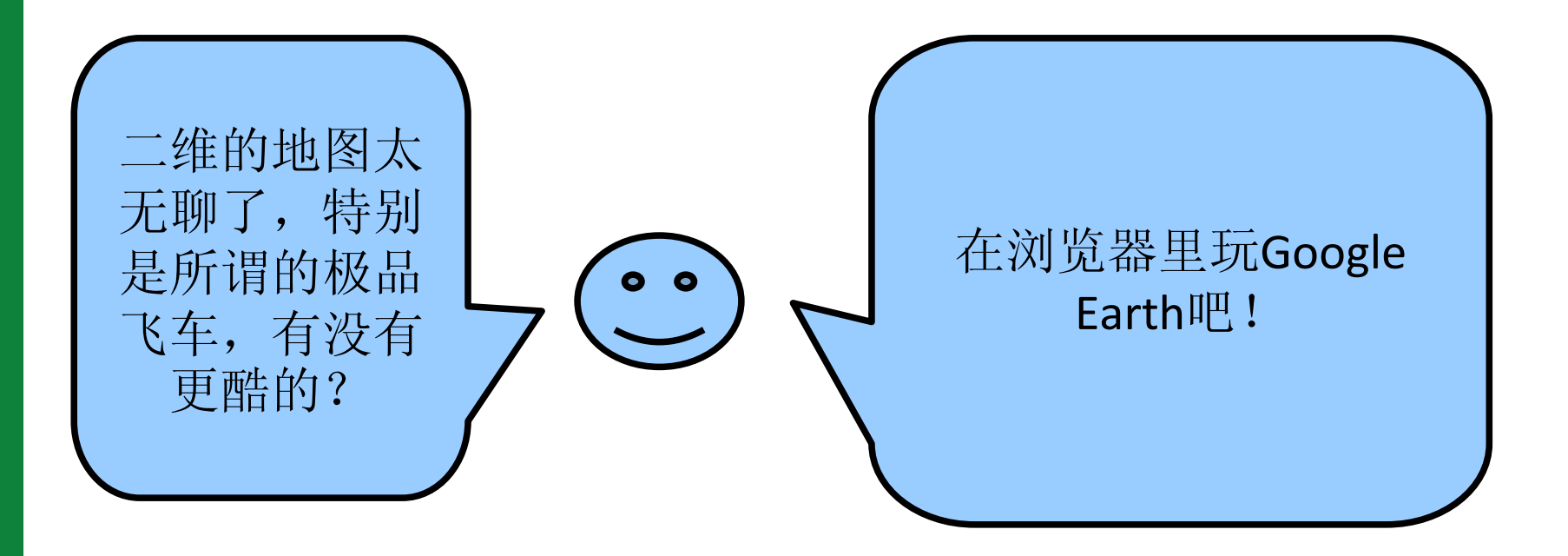

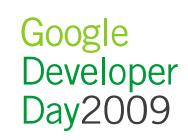

#### Google Earth API

• 用户第一次使用时加载Earth插件 • 开发者用程序在网页中控制Google Earth实例(如添加数据、改变视图)

google.earth.createInstance("map3d", initCallback);

3D地图和2D地图结合使用,检测用户是否安装Earth 插件

map.addMapType(G\_SATELLITE\_3D\_MAP);map.setMapType(G\_SATELLITE\_3D\_MAP);

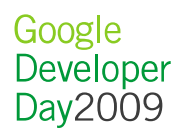

#### Earth API (2)

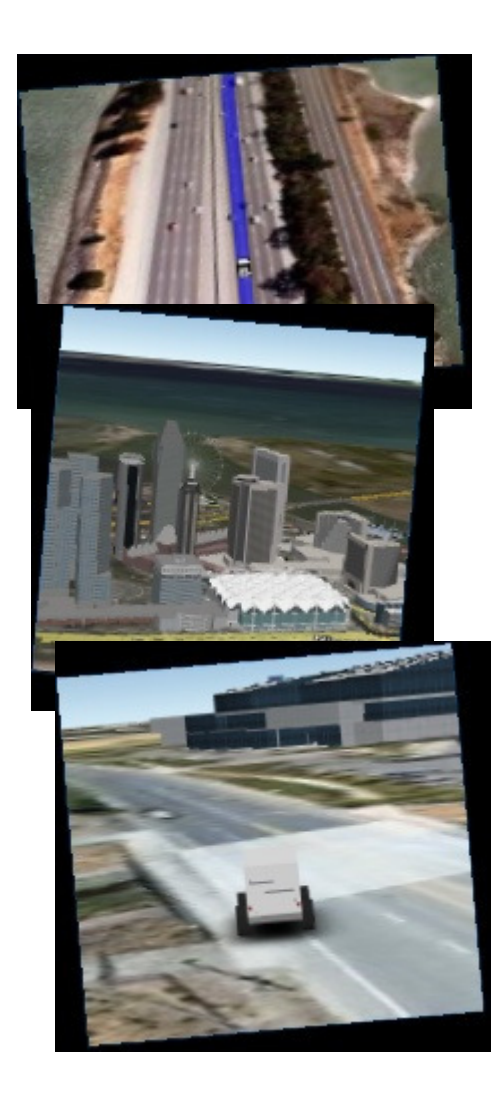

## 3D 驾车导航 >>

- 行程规划: 计算A点到B点的路线
- •Earth 插件: 显示3D路线, 设置速度
- 地图:显示2D的路线

新加坡 3D 游览 >>

3D 极品飞车: Monster Milktruck >>

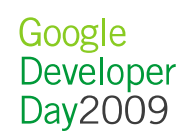

### 其他(1)

访问远程数据

```
GDownloadUrl("myfile.txt", function(data, responseCode {alert(data); });
```
#### XML解析

```
var xml = GXml.parse(data);
var markers = 
xml.documentElement.getElementsByTagName("marker");
```
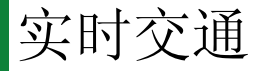

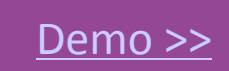

```
var trafficInfo = new GTrafficOverlay();
map.addOverlay(trafficInfo);
```
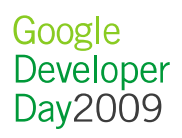

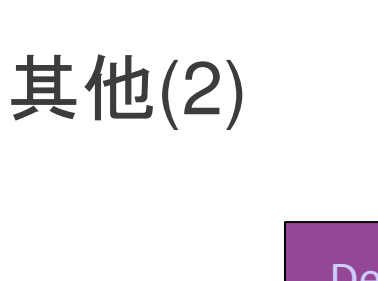

KML

Demo >>

• 基于XML的地理数据交换格式, OGC国际标准, KMZ为相应压缩 格式

• Google Earth、Google地图、地图API都支持

Demo >>

geoXml = new GGeoXml("http://..../.../xxx.kml");

#### 地图编辑功能

- 允许用户画&编辑线、多边形
	- •GPolyline.enableDrawing
	- •Gpolygon.enableDrawing
	- GPolyline.enableEditing
	- $\bullet$ GPolygon.enableEditing

#### 实际应用

- $\bullet$ Dianping.com
- $\bullet$ eLong.com
- $\bullet$  奥运
	- $\rightarrow$ 火炬传递
	- <mark>- <u>奥运地图</u></mark>
		- 金牌榜 $\bullet$
		- 实习比分
		- 奥运场馆(照片,3D) $\bullet$

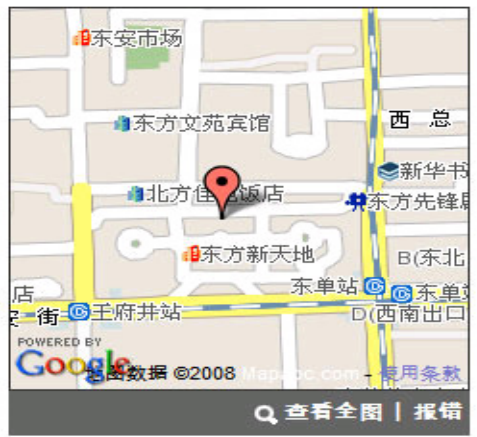

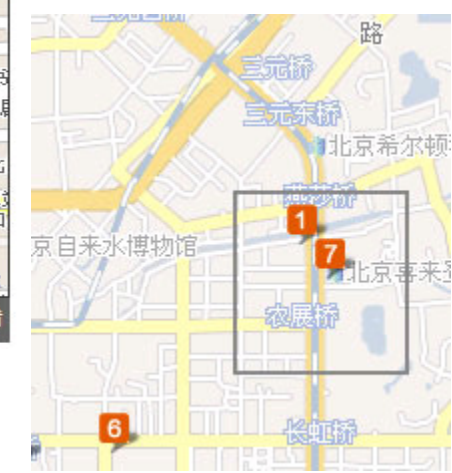

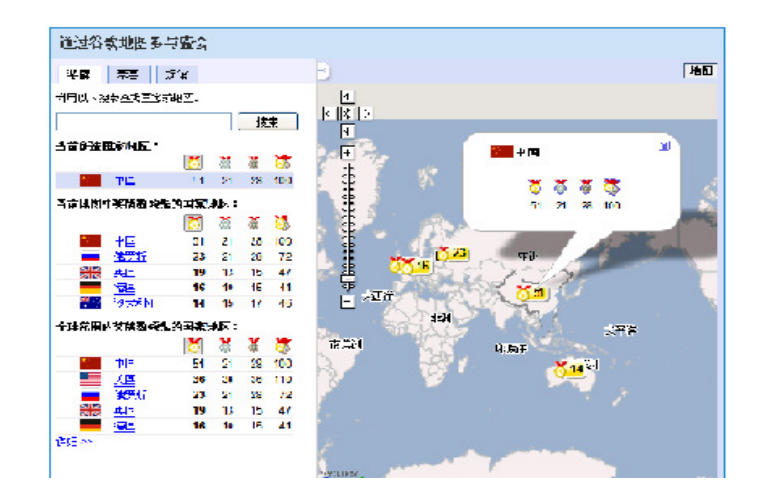

Google Developer<br>Day2009

#### 更多文档

- 中文文档
	- $-$  http. http://code.google.com/intl/zh-CN/apis/maps/
	- http://groups.google.com/group/Google-Maps-API-China
	- http://www.developer.googlechinablog.com/
- 英文:
	- –<mark>http://code.google.com/apis/maps/</mark>
	- http://googlegeodevelopers.blogspot.com/

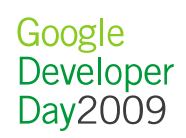

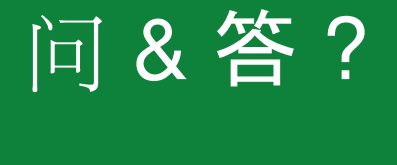

### 谢谢!

#### http://code.google.com/cn

Google<br>Developer<br>Day2009